# Stockton Camera Club

# The Shutter Tripper

March 2023

**February Images of the Month** 

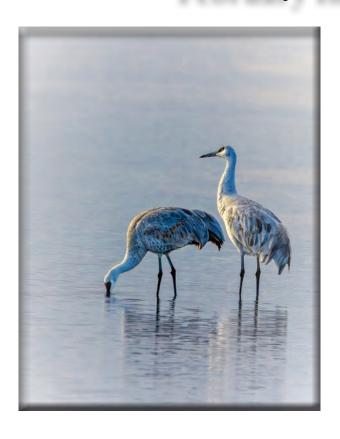

1st Place - Print
The Calm Before the Storm
Ron Wetherell

1st Place - Digital Fuzzy Protea Trey Steinhart

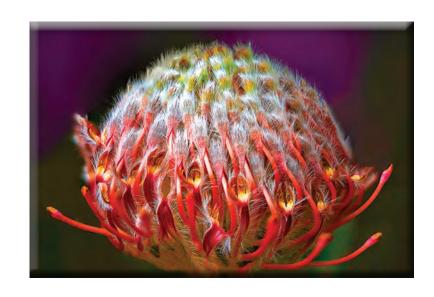

## February 2nd & 3rd Place Digital and Print Images

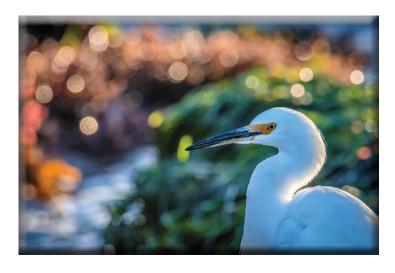

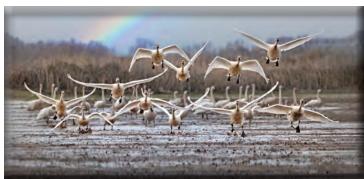

2nd Place - Digital Egret at Weston Beach Dean Taylor

3rd Place - Digital I Think They Are Coming Our Way Trey Steinhart

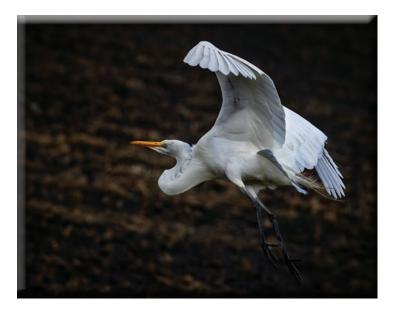

2nd Place - Prints Moving On Ron Wetherell

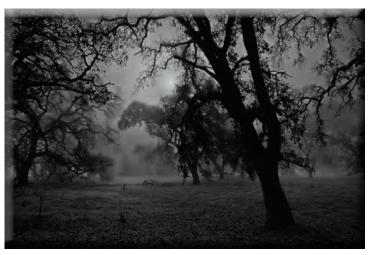

3rd Place - Print Fog Blankets Oak Grove Park Wayne Carlson

# February 10's

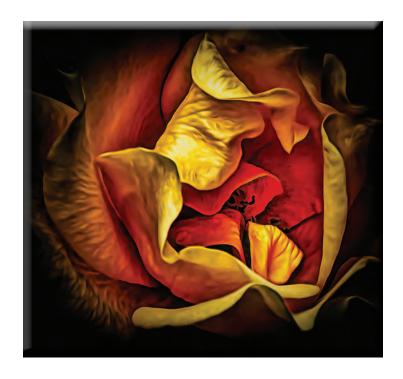

Aging Gracefully Em McLaren

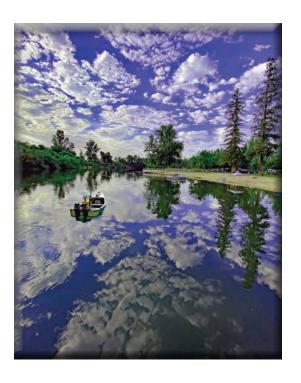

Dawn of a New Day Joanne Sogsti

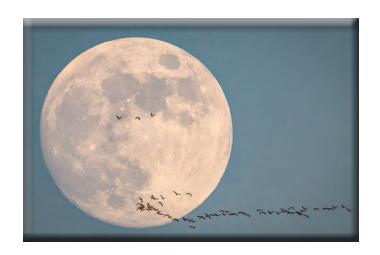

Full Moon Flight Dean Taylor

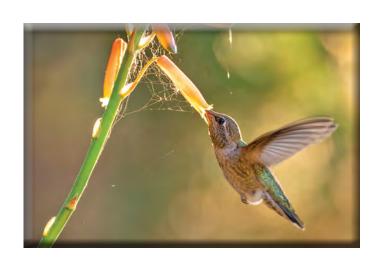

Humming Bird with Sunlit Bokeh Heide Stover

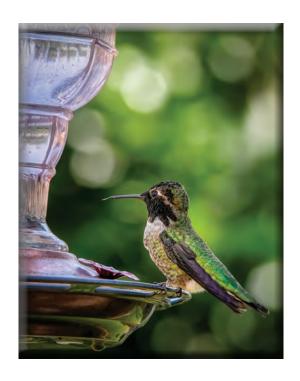

Hummingbird Bokeh Ron Wetherell

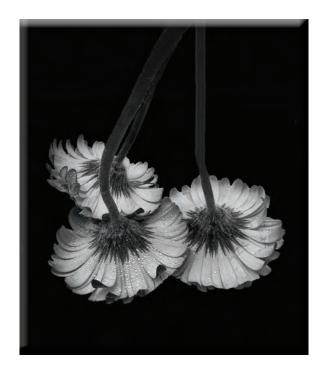

Trio of Gerbers Joanne Sogsti

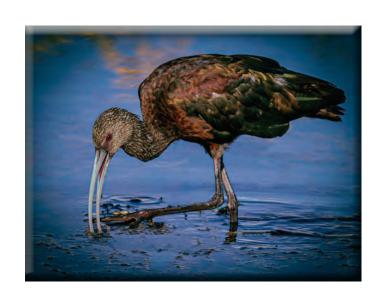

**Ibis Searching for Food** Sharon McLemore

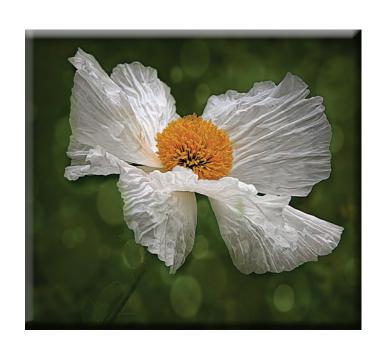

Bokeh Background Em McLaren

# Monthly Meeting February, 2023

Heide opened the meeting. There were 14 members present.

Heide stated the Board was working on updating and changing some of the Camera Club Policy. She will send it out for you to read. Please give her feedback and changes you may want to make.

The San Joaquin Valley Camera Club Council (SJVCCC) meets in Fresno every second Sunday of the month, except for May. It then meets the first Sunday of the month. Some people from our club go regularly to participate. If you would like to carpool with them, please let Heide know. histover@aol.com

Dean introduced this month's judge, Micky McGuire, from the Tracy Camera Club. He has judged for our club many times in the past. He has been a long time photographer and also goes to the SJVCCC. He is planning a trip to New Zealand on a Viking Cruise where he will have a chance to get many exciting photos.

### PRINT COMPETITION FOR FEBRUARY

First Place: "The Calm Before the Storm", by Ron Wetherell Second Place: "Moving On", by Ron Wetherell Third Place: "Fog Blankets Oak Grove Park", by Wayne Carlson

### DIGITAL IMAGES FOR FEBRUARY

First Place: "Fuzzy Protea", by Trey Steinhart Second Place: "Egret at Weston Beach", by Dean Taylor Third Place: "I Think They Are Coming Our Way", by Trey Steinhart

Congratulations to all the winners!

The special subject for March will be Circles.

Please let me know if there are any corrections or additions to the notes.

Thanks, Em

### SCC Officers 2021

President Heide Stover

Email: h1stover@aol.com

Vice President Programs Dean Taylor - 986-9848 Email: ditaylor49@aol.com

Vice President Competition Wayne Carlson - 912-8442 Email: photowlcrec@att.net

Secretary

Em McLaren - 823-7287 emmclaren@comcast.net

**Treasurer** 

Sharon McLemore - 401-0192 Email: sfmsap@aol.com

**Committee Chairs** 

**Hospitality Chairperson** Open

**Print Competition Chairperson** 

Trey Steinhart - 471-8438

Email: Steinhart4@sbcglobal.net

Refreshments Chairperson Sheldon McCormick 931-0461 Email:smccormick11@hotmail.com

**Shutter Tripper/Educational** 

Doug Ridgway - 617-7050 Email: doug\_flyfisher@yahoo.com

**Web Master** 

Janelle DeRuosi - 838-1881

Email: jderuosiphotography@gmail.com

## President's Message March2023 By Heide Stover

We started out the new year with Mick McGuire as our judge. As usual he did a good job. He had good comments to help us all to improve our skills.

As I mentioned at the meeting, the board is working on updating the policy. There were a number of items that we had changed a number of years ago that never were put on the policy. We are looking in to making some changes to our print sizes. I will be sending out a copy soon so please read it when you get it as we will be voting on it at our next meeting. I hope that more of our members will start attending the live meetings. It is nice to see everyone in person.

We are still doing dinner at the diner before our meetings. Come join us.

Heide

# A Big Thank You to Our Sponsors!

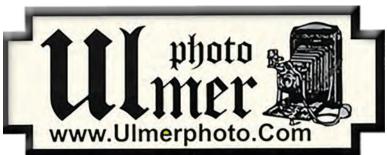

182 West Adams Street (On the Miracle Mile Across From The Valley Brew) Stockton, CA 95204-5338

> Phone: 209-464-2299/Fax: 209-464-9229 Phone: 209-464-2299/Fax: 209-464-9229

> > www.ulmerphoto.com
> > Email: Ulmerphoto@aol.com

# 2023 Calendar of Events

| ı                                                     |                                     |                                                                       |  |  |  |  |  |
|-------------------------------------------------------|-------------------------------------|-----------------------------------------------------------------------|--|--|--|--|--|
| Every 3rd Thursday<br>(Except April & Aug)<br>6:30 PM | West Lane Bowling Alley<br>Stockton | Membership Meeting<br>Contact Heide Stover<br><u>h1stover@aol.com</u> |  |  |  |  |  |
| Thursday                                              | West Lane Bowling Alley             | March General Meeting                                                 |  |  |  |  |  |
| March 16                                              | Stockton                            | Special Subject - Circles                                             |  |  |  |  |  |
| April                                                 | TBA                                 | April Workshop/Photo Opportunity                                      |  |  |  |  |  |
| Thursday                                              | West Lane Bowling Alley             | May General Meeting                                                   |  |  |  |  |  |
| May 18                                                | Stockton                            | Special Subject - Abstract                                            |  |  |  |  |  |
| Thursday                                              | West Lane Bowling Alley             | June General Meeting                                                  |  |  |  |  |  |
| June 15                                               | Stockton                            | Prints Only (No Special Subject)                                      |  |  |  |  |  |
| Thursday                                              | West Lane Bowling Alley             | July General Meeting                                                  |  |  |  |  |  |
| July 20                                               | Stockton                            | Special Subject - Silhouettes                                         |  |  |  |  |  |
| August                                                | Stockton, CA                        | Annual Pot Luck                                                       |  |  |  |  |  |
| Sunday                                                | West Lane Bowling Alley             | September General Meeting                                             |  |  |  |  |  |
| September 21                                          | Stockton                            | Special Subject - Simplicity                                          |  |  |  |  |  |
| Thursday                                              | West Lane Bowling Alley             | October General Meeting                                               |  |  |  |  |  |
| October 19                                            | Stockton                            | Special Subject - Monochrome                                          |  |  |  |  |  |
| Thursday                                              | West Lane Bowling Alley             | November General Meeting                                              |  |  |  |  |  |
| November 16                                           | Stockton                            | Prints Only (No Special Subject)                                      |  |  |  |  |  |
| Thursday                                              | West Lane Bowling Alley             | December General Meeting                                              |  |  |  |  |  |
| December 21                                           | Stockton                            | Special Subject - Glass                                               |  |  |  |  |  |

## **Stockton Camera Club**

## December 2022 Competition Standings Congratulations to the winners!!!

# Gateway to the Hall of Mosses by Wayne Carlson - 1st place The Hoh Rain Forest by Wayne Carlson - 2nd place Looking into the Forever Young Mirror by Doug Ridgway - 3rd place

Please check out the website <a href="http://www.stockton-cameraclub.com/home.html">http://www.stockton-cameraclub.com/home.html</a>"

| Class AA Standing  | TOTAL | OPEN | SS | FEB | MAR | MAY | JUN | JULY | SEP | OCT | NOV | DEC |
|--------------------|-------|------|----|-----|-----|-----|-----|------|-----|-----|-----|-----|
| Ron Wetherell      | 39    | 29   | 10 | 39  | 0   | 0   | 0   | 0    | 0   | 0   | 0   | 0   |
| Heide Stover       | 36    | 26   | 10 | 36  | 0   | 0   | 0   | 0    | 0   | 0   | 0   | 0   |
| Trey Steinhart     | 36    | 26   | 10 | 36  | 0   | 0   | 0   | 0    | 0   | 0   | 0   | 0   |
| Debra Goins        | 35    | 26   | 9  | 35  | 0   | 0   | 0   | 0    | 0   | 0   | 0   | 0   |
| Joan Erreca        | 33    | 24   | 9  | 33  | 0   | 0   | 0   | 0    | 0   | 0   | 0   | 0   |
| Sheldon McCormick  | 33    | 25   | 8  | 33  | 0   | 0   | 0   | 0    | 0   | 0   | 0   | 0   |
| Christine Blue     | 0     | 0    | 0  | 0   | 0   | 0   | 0   | 0    | 0   | 0   | 0   | 0   |
| Karleen Gansberg   | 0     | 0    | 0  | 33  | 0   | 0   | 0   | 0    | 0   | 0   | 0   | 0   |
| Elizabeth Parrish  | 0     | 0    | 0  | 0   | 0   | 0   | 0   | 0    | 0   | 0   | 0   | 0   |
| Darrell O'Sullivan | 0     | 0    | 0  | 0   | 0   | 0   | 0   | 0    | 0   | 0   | 0   | 0   |
| Ren Wright         | 0     | 0    | 0  | 0   | 0   | 0   | 0   | 0    | 0   | 0   | 0   | 0   |
| Lanny Brown        | 0     | 0    | 0  | 0   | 0   | 0   | 0   | 0    | 0   | 0   | 0   | 0   |
| Class AAA Standing | TOTAL | OPEN | SS | FEB | MAR | MAY | JUN | JULY | SEP | OCT | NOV | DEC |
| Dean Taylor        | 38    | 28   | 10 | 38  | 0   | 0   | 0   | 0    | 0   | 0   | 0   | 0   |
| Doug Ridgway       | 37    | 28   | 9  | 37  | 0   | 0   | 0   | 0    | 0   | 0   | 0   | 0   |
| Em McLaren         | 37    | 27   | 10 | 37  | 0   | 0   | 0   | 0    | 0   | 0   | 0   | 0   |
| Joanne Sogsti      | 37    | 28   | 9  | 29  | 0   | 0   | 0   | 0    | 0   | 0   | 0   | 0   |
| Wayne Carlson      | 37    | 28   | 9  | 37  | 0   | 0   | 0   | 0    | 0   | 0   | 0   | 0   |
| Sharon McLemore    | 36    | 27   | 9  | 36  | 0   | 0   | 0   | 0    | 0   | 0   | 0   | 0   |

### **2023 Competition Policy**

### A. GENERAL RULES

- 1. Only paid-up members may enter club competition.
- 2. Regular print and digital image competition period: Once each month except January. A competition year is February through December. Current regular meetings are February, March, May, July, September, October and December. The number of meetings may change from time to time at the discretion of the Board of Directors and approval of the general membership as facilities permit. The Annual Awards Dinner will be held in January.
- 3. A total of four (4) images (all prints, all digital or a combination of both) may be entered each competition month. A total of three (3) images may be entered in the Open Division and a total of one (1) in the Special Subject Division. The number of entries may change from time to time at the discretion of the Board of Directors and the approval of the general membership.
- 4. Each image will be scored from 6 to 10 points. All prints or digital images receiving 9 or 10 points will be classed as an honor image. The title of each print or digital image entered will be read before being evaluated. The name of the maker will be read for 9-point honor winners. Maker's names will be announced for the 10 point images after the Print & Digital Image-of-the-Month winners are chosen.
- 5. A print or digital image that does not receive an honor score, may be re-entered one more time in the same division.
- 6. A print or digital image may be entered in all divisions for which it qualifies; i.e., an honor image in Open may also be entered in the Special Subject Division at another competition. A print or digital image that receives an honor score may not be re-entered in the same division.
- 7. Any print or digital image that appears to be ineligible for competition or not qualified for a specific division could expect to be challenged. The Competition Vice-President shall decide whether or not the image is acceptable.
- 8. The exhibitor must have exposed each negative, slide or digital image entered. All images submitted for judging must be the work of the photographer/maker including the taking of the images and any digital enhancements and/or manipulation of the image. This does not apply to the processing of film or printing by a commercial processor.
- 9. The same image should not be entered both as a print and a projected digital image in the same competition.
- 10. In the event of absence or barring unforeseen circumstances, a member may submit make-up prints or digital images for one competition night per competition year; and whenever possible must submit all make-up prints or digital images at the meeting immediately following the month a member failed or was unable to submit the prints or digital images. Make-ups in the Special Subject Division must be the same subject as the month missed. Also, in case of absence a member may assign the responsibility of submitting his or her prints and/or digital images for competition to another member.
- 11. A club member who serves as judge cannot enter his or her own prints or digital images in the same competition. The judge's make-up prints or digital images can then be entered in another competition during that competition year. This is in addition to the once-a-year make-up provision already

allowed.

12. Prints or digital images may be projected/viewed briefly before the judging of each division if the judge indicates he/she would like a preview.

#### **B. PRINT ENTRY RULES**

- 1. Each print entered must have a completed label attached to the back of the print including; name of maker, title, date entered and Division (Open or Special Subject). The writing or printing on the form must be legible. Labels must be attached on the back of the print in the upper left-hand corner for correct viewing of the print.
- 2. All prints must be matted or mounted with a total size (including mat board) of no larger than 18" X 24" and no smaller than 8" X 10". Exception: One side of a Panorama Print may be no larger than 36". Prints that are smaller than 5" X 7" will not be accepted. The maker's name must not appear on the viewing surface of the image. Framed prints shall not be entered.
- 3. Prints accompanied by entry forms should be submitted no later than 15 minutes prior to the start of the regular monthly meeting.
- 4. Prints receiving a score of 10 points, in each class, will be regrouped and judged for selection for the Print-of-the-Month honors. Print-of-the-Month honors will be given in Class A, AA & AAA.

#### C. DIGITAL IMAGE ENTRY RULES

- 1. Digital images must be submitted in a format and by the deadline specified by the Competition Vice-President. Digital images may be submitted by email, mailed (CD) or delivered (CD) to the Competition Vice-President. Definition of Digital Image: An image taken with a digital camera, a negative, slide or print scanned into the computer and processed digitally.
- 2. Images must be in a format compatible with the projector. The key thing to keep in mind when formatting photos for submission is that the projector we use in the competition has a (maximum) resolution of 1400 x 1050 pixels. This means that any photo that exceeds this size in either dimension, could endup being cropped by the projector. In other words: the image width cannot be more than 1400 pixels and the image height cannot be more than 1050 pixels. If your image is horizontal, only change the width to 1400, if your image is vertical, only change the height to 1050. Do not change both. Down-sizing the image from the "native" resolution coming out of your camera also significantly reduces the file size. This helps when emailing the files and takes-up less space on our hard-drives.
- 3. The maker's name, title of image, date entered and division (Open or Special Subject) must be included as the title of the image. When you have finished re-sizing your image save your image with a new title. For example do a Save as: <a href="SmithSunrise Splendor 05-15 O.jpeg">SmithSunrise Splendor 05-15 O.jpeg</a>. (O-Open or SS-Special Subject). Specify whether you're Beginner, Advanced or Very Advanced.
- 4. Digital Images receiving a score of 10 points, in each class, will be regrouped and judged for selection for the Digital Image-of-the-Month honors. Digital Image-of-the-Month honors will be given in Class A, AA & AAA.

## **27 Images Around the World of Circles**

A Post By: Darlene Hildebrandt

Shapes can be seen everywhere, in everything. Look closer to find the circles in these images:

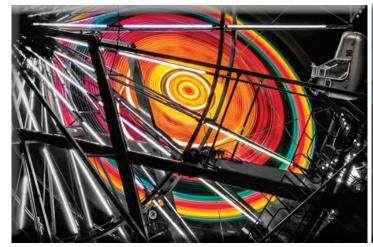

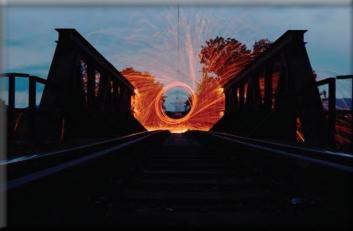

By sama093

By Michael Orth

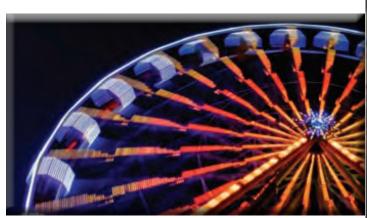

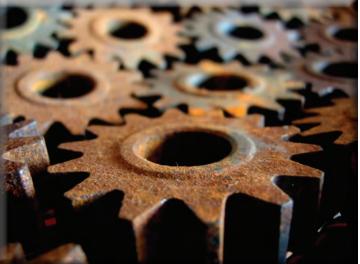

By novofotoo

By Abbey Hambright

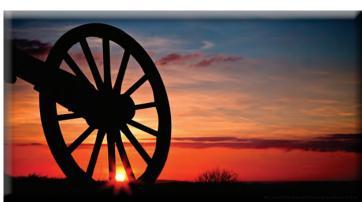

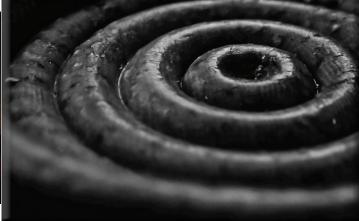

By Richard Walker

By Steve Johnson

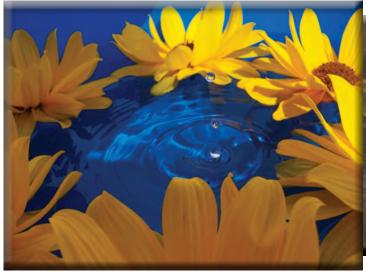

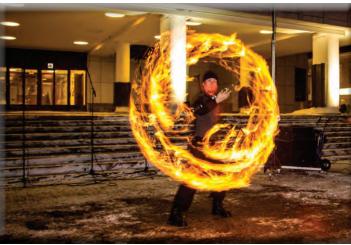

By magdalena

By Joakim Berndes

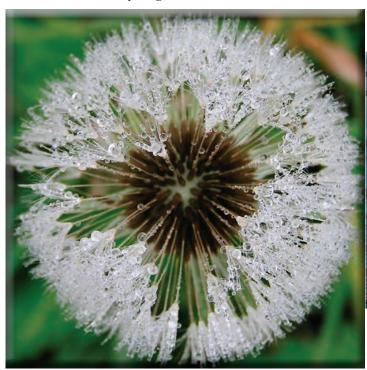

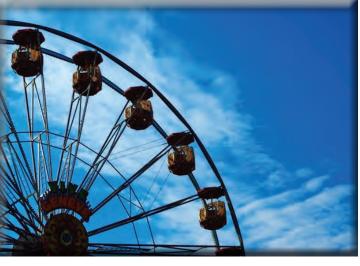

By Yamanaka Tamaki

By J J

By Wasile

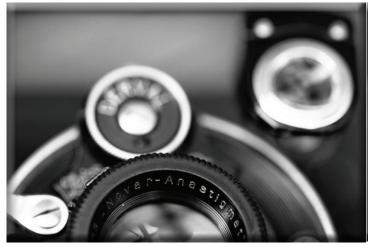

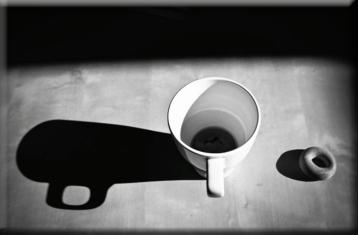

By Bob Farrell

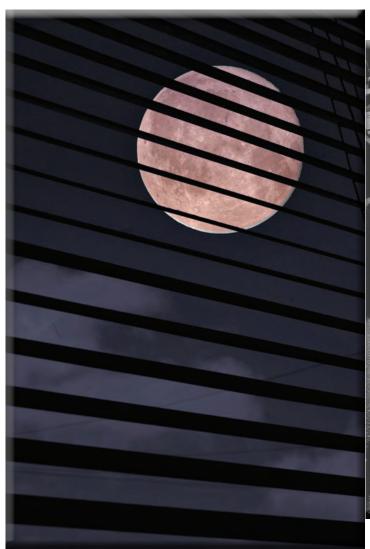

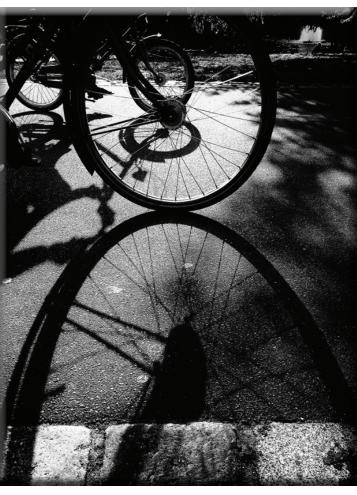

By Simon Harrod

By fleetingpix

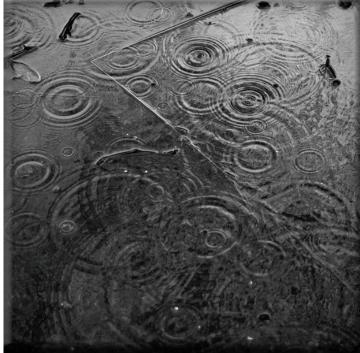

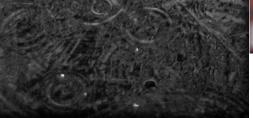

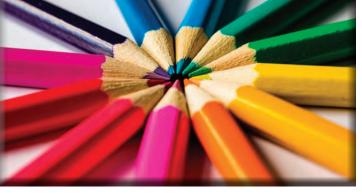

By Ben O'Bryan

By Catface27

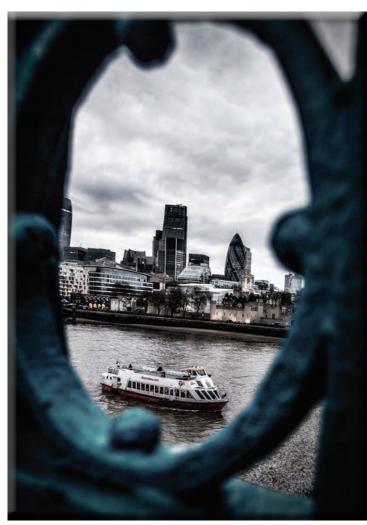

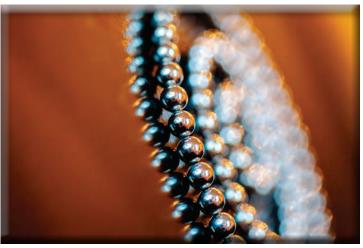

By Sonny Abesamis

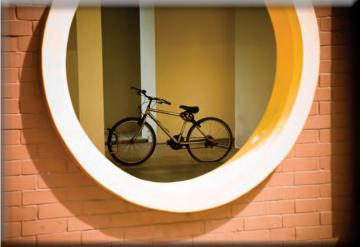

By Davide D'Amico

By Darlene Hildebrandt

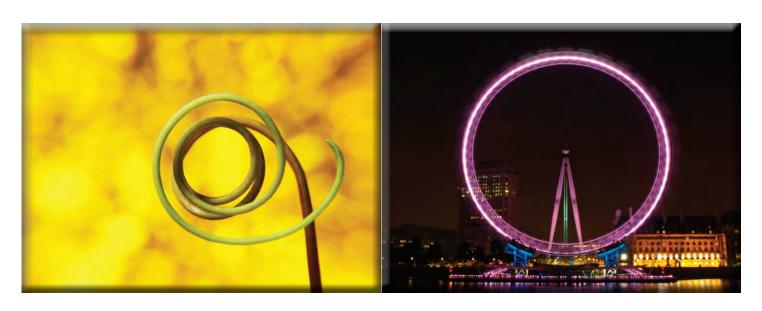

By tanakawho

By William Warby

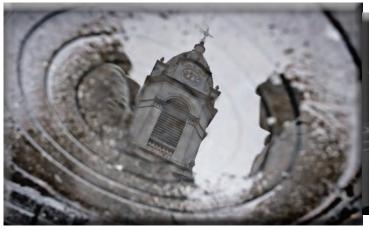

By Hernán Piñera

By Susanne Nilsson

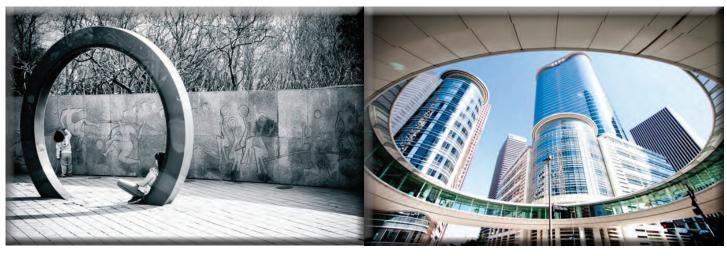

By Bryon Lippincott

By Thomas Hawk

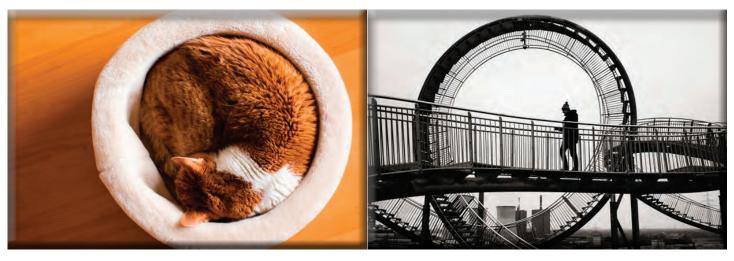

By TheGiantVermin

By Karl Reif

Read more from our **Tips & Tutorials** category

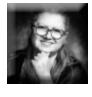

### Darlene Hildebrandt

is an educator who teaches aspiring amateurs and hobbyists how to improve their skills through free articles on her website <u>Digital Photo Mentor</u> and online photography classes. She also teaches all about photo editing using Lightroom, Photoshop, and <u>Luminar Neo</u> and has courses available on all three.

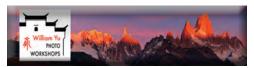

# Mastering the Art of "Less is More" Creative Use of Negative Space for Impactful Photo By William WU

The area of a photograph that is not taken up by the subject(s) is known as negative space. It can also be called "empty space" or "white space," and it has a big influence on the balance of the image.

Negative space can be used to provide an attractive contrast to the main subject(s) and direct the viewer's eye to them. It is also used to establish a sense of depth, as well as a feeling of simplicity and minimalism. When the subject(s) occupy only a small section of the frame, the image can be either imbued with a sense of peace and tranquility or the intense visual tension.

Overall, negative space is an important compositional element in photography, and its creative use can lead to photographs that are visually engaging, balanced, and aesthetically pleasing.

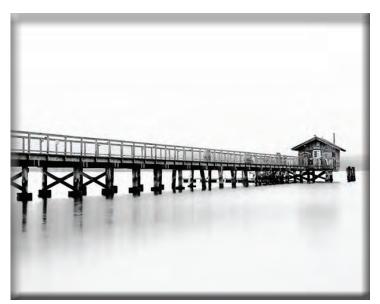

### Image 1:

This was shot in a foggy morning at Nick's Cove, California. The negative space above and below the pier, creates minimalistic composition, conveying the sense of peace and tranquility.

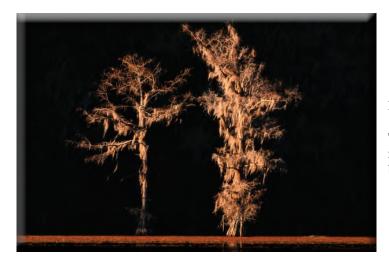

Image 2:

This was shot in cypress swamps in Louisiana. The dark negative space around the frame naturally showcases the brightly lit trees in the center.

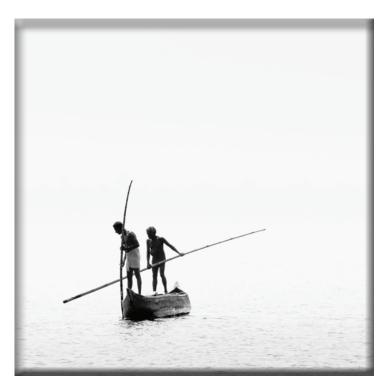

Image 3:

This was shot in backwaters of Kerala, India. The negative space around the fishermen, creates a simple composition, focusing viewers' eyes immediately on the fishermen.

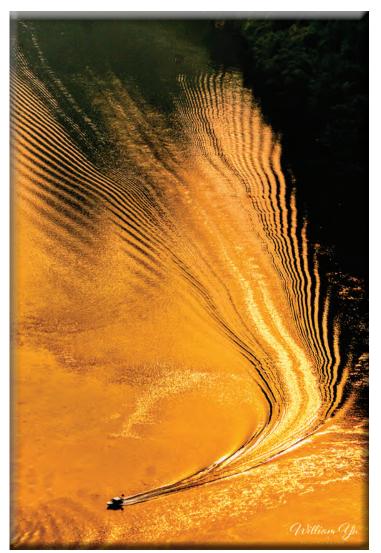

Image 4:

This was shot in Li River, Guilin, China. The vast negative space of color and contrast that occupied by the wake, creates an intense visual tension on the tiny speed boat at the bottom of the image.